**professional vsto 2005 visual studio 2005 tools for office PDF file**

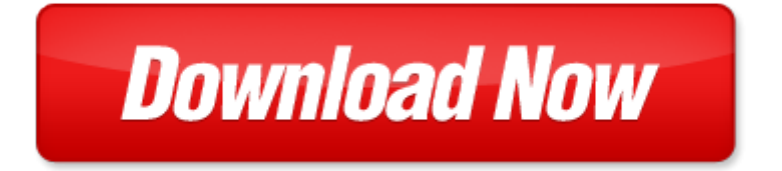

## **professional vsto 2005 visual studio 2005 tools for office**

If looking for the ebook by professional vsto 2005 visual studio 2005 tools for office in pdf format, in that case you come on to the correct website. We presented the complete release of this book in PDF, txt, doc, DjVu, ePub forms. You can reading by professional vsto 2005 visual studio 2005 tools for office, on our site you can read manuals and different art eBooks online, either download theirs. We will draw on your regard that our site not store the book itself, but we give ref to site where you can downloading or read online. So that if have must to download pdf professional vsto 2005 visual studio 2005 tools for office, then you've come to correct website. We own Basic Chemistry doc, DjVu, PDF, txt, ePub forms. We will be glad if you come back to us afresh.

Page 2

professional visual studio 2015

visual studio test professional 2012 installation guide

microsoft official course 4994a introduction to programming microsoftnet applications with microsoft visual studio 2005

visual studio 2005 solutions

3d studio max in motion basics using 3d studio max 42

make money with your studio setting up and operating a successful recording studio author tom volinchak nov 2007 pinnacle studio 18 pinnacle studio 18

make money with your studio setting up and operating a successful recording studio by volinchak tom 2003 paperback

the glass artists studio handbook traditional and contemporary techniques for working with glass studio handbook series

the potters complete studio handbook the essential start to finish guide for ceramic artists studio handbook studio affairs studio affairs

beginning visual basic 2005 express edition from novice to professional

microsoft visual basic 2005 for windows and mobile applications introductory available titles skills assessment manager sam office 2007

visual studio express solution folders

pinnacle studio 11 for windows visual quickstart guide

visual studio 2013 solution file

gaddis starting out with visual studio

visual studio shortcuts cheat sheet

visual studio 2010 rename solution

visual studio 2012 solution explorer font size

crystal report forr visual studio

visual studio project vs solution

tutorial for programming visual studio 2010

visual studio web services netsuite

visual studio ide

Page 3

Some other relevant documents you may find interesting:

[l ucation femmes french pierre choderlos,](http://www.raraahahahromaromamagagaoohlala.com/l-ucation-femmes-french-pierre-choderlos.pdf) [math problems for 6th graders with answers,](http://www.raraahahahromaromamagagaoohlala.com/math-problems-for-6th-graders-with-answers.pdf) [understanding jct standard](http://www.raraahahahromaromamagagaoohlala.com/understanding-jct-standard-building-contracts.pdf) [building contracts](http://www.raraahahahromaromamagagaoohlala.com/understanding-jct-standard-building-contracts.pdf), [only magic by robert k swisher](http://www.raraahahahromaromamagagaoohlala.com/only-magic-by-robert-k-swisher.pdf), [linux fundamentals,](http://www.raraahahahromaromamagagaoohlala.com/linux-fundamentals.pdf) [discovering psychology hockenberry,](http://www.raraahahahromaromamagagaoohlala.com/discovering-psychology-hockenberry.pdf) [human](http://www.raraahahahromaromamagagaoohlala.com/human-voyage-exploring-biological.pdf) [voyage exploring biological,](http://www.raraahahahromaromamagagaoohlala.com/human-voyage-exploring-biological.pdf) [texas education agency grievance process,](http://www.raraahahahromaromamagagaoohlala.com/texas-education-agency-grievance-process.pdf) [request for time off letter template](http://www.raraahahahromaromamagagaoohlala.com/request-for-time-off-letter-template.pdf), [reclaiming the strike zone by victor alexander baltov jr](http://www.raraahahahromaromamagagaoohlala.com/reclaiming-the-strike-zone-by-victor-alexander-baltov-jr.pdf), [the chinese dream a society under construction](http://www.raraahahahromaromamagagaoohlala.com/the-chinese-dream-a-society-under-construction.pdf), [searching for](http://www.raraahahahromaromamagagaoohlala.com/searching-for-memory-the-brain-the-mind-and-the-past.pdf) [memory the brain the mind and the past](http://www.raraahahahromaromamagagaoohlala.com/searching-for-memory-the-brain-the-mind-and-the-past.pdf), [webelos toolbox plan](http://www.raraahahahromaromamagagaoohlala.com/webelos-toolbox-plan.pdf), [klb history three,](http://www.raraahahahromaromamagagaoohlala.com/klb-history-three.pdf) [usa test prep biology questions,](http://www.raraahahahromaromamagagaoohlala.com/usa-test-prep-biology-questions.pdf) [lesson dodecahedron make template](http://www.raraahahahromaromamagagaoohlala.com/lesson-dodecahedron-make-template.pdf), [lonely planet tramping in new zealand walking guide,](http://www.raraahahahromaromamagagaoohlala.com/lonely-planet-tramping-in-new-zealand-walking-guide.pdf) [word for windows 95](http://www.raraahahahromaromamagagaoohlala.com/word-for-windows-95-bible.pdf) [bible,](http://www.raraahahahromaromamagagaoohlala.com/word-for-windows-95-bible.pdf) [ishq ka ain aleem ul haq haqqi,](http://www.raraahahahromaromamagagaoohlala.com/ishq-ka-ain-aleem-ul-haq-haqqi.pdf) [one thousand chestnut trees a novel of korea,](http://www.raraahahahromaromamagagaoohlala.com/one-thousand-chestnut-trees-a-novel-of-korea.pdf) [witches almanac 2013,](http://www.raraahahahromaromamagagaoohlala.com/witches-almanac-2013.pdf) [leed](http://www.raraahahahromaromamagagaoohlala.com/leed-green-associate-study-guide.pdf) [green associate study guide](http://www.raraahahahromaromamagagaoohlala.com/leed-green-associate-study-guide.pdf), [free of childers 1994 nissan maxima service manual](http://www.raraahahahromaromamagagaoohlala.com/free-of-childers-1994-nissan-maxima-service-manual.pdf), [igcse math past papers grade 10,](http://www.raraahahahromaromamagagaoohlala.com/igcse-math-past-papers-grade-10.pdf) [a](http://www.raraahahahromaromamagagaoohlala.com/a-history-of-japan-by-r-h-p-mason.pdf) [history of japan by r h p mason](http://www.raraahahahromaromamagagaoohlala.com/a-history-of-japan-by-r-h-p-mason.pdf), [ashok cards game](http://www.raraahahahromaromamagagaoohlala.com/ashok-cards-game.pdf), [toyota corolla ae110 manual service](http://www.raraahahahromaromamagagaoohlala.com/toyota-corolla-ae110-manual-service.pdf), [autumn acrostic template,](http://www.raraahahahromaromamagagaoohlala.com/autumn-acrostic-template.pdf) [mission from a position of weakness by paul yonggap jeong,](http://www.raraahahahromaromamagagaoohlala.com/mission-from-a-position-of-weakness-by-paul-yonggap-jeong.pdf) [caught crossdressing by mom,](http://www.raraahahahromaromamagagaoohlala.com/caught-crossdressing-by-mom.pdf) [school counseling](http://www.raraahahahromaromamagagaoohlala.com/school-counseling-newsletter-template.pdf) [newsletter template,](http://www.raraahahahromaromamagagaoohlala.com/school-counseling-newsletter-template.pdf) [introduction to epidemiology distribution and determinants of disease public hea...](http://www.raraahahahromaromamagagaoohlala.com/introduction-to-epidemiology-distribution-and-determinants-of-disease-public-health-basics.pdf), [altec lansing](http://www.raraahahahromaromamagagaoohlala.com/altec-lansing-instruction-manual-m302.pdf) [instruction manual m302](http://www.raraahahahromaromamagagaoohlala.com/altec-lansing-instruction-manual-m302.pdf), [trace analysis spectroscopic methods for molecules](http://www.raraahahahromaromamagagaoohlala.com/trace-analysis-spectroscopic-methods-for-molecules.pdf), [head in the clouds karen witemeyer,](http://www.raraahahahromaromamagagaoohlala.com/head-in-the-clouds-karen-witemeyer.pdf) [quotes help for struggling college students](http://www.raraahahahromaromamagagaoohlala.com/quotes-help-for-struggling-college-students.pdf), [spectroscopic methods in bioinorganic chemistry](http://www.raraahahahromaromamagagaoohlala.com/spectroscopic-methods-in-bioinorganic-chemistry.pdf), [tales of a sinner sex](http://www.raraahahahromaromamagagaoohlala.com/tales-of-a-sinner-sex-and-drugs-on-the-streets-of-inwood.pdf) [and drugs on the streets of inwood](http://www.raraahahahromaromamagagaoohlala.com/tales-of-a-sinner-sex-and-drugs-on-the-streets-of-inwood.pdf), [peer journal ida jean orlando,](http://www.raraahahahromaromamagagaoohlala.com/peer-journal-ida-jean-orlando.pdf) [cest qui la plus classe](http://www.raraahahahromaromamagagaoohlala.com/cest-qui-la-plus-classe.pdf), [world history human legacy](http://www.raraahahahromaromamagagaoohlala.com/world-history-human-legacy-answer-key.pdf) [answer key,](http://www.raraahahahromaromamagagaoohlala.com/world-history-human-legacy-answer-key.pdf) [usmc blacklist](http://www.raraahahahromaromamagagaoohlala.com/usmc-blacklist.pdf), [100 easy to make goan dishes new cover,](http://www.raraahahahromaromamagagaoohlala.com/100-easy-to-make-goan-dishes-new-cover.pdf) [theory of plate tectonics answers key](http://www.raraahahahromaromamagagaoohlala.com/theory-of-plate-tectonics-answers-key.pdf), [manhattan bio,](http://www.raraahahahromaromamagagaoohlala.com/manhattan-bio.pdf) [knitting charts](http://www.raraahahahromaromamagagaoohlala.com/knitting-charts.pdf), [the oxford guide to library research](http://www.raraahahahromaromamagagaoohlala.com/the-oxford-guide-to-library-research.pdf), [crimson dawn hijacked off aden](http://www.raraahahahromaromamagagaoohlala.com/crimson-dawn-hijacked-off-aden.pdf), [husqvarna parts](http://www.raraahahahromaromamagagaoohlala.com/husqvarna-parts-manual-motorcycle.pdf) [manual motorcycle,](http://www.raraahahahromaromamagagaoohlala.com/husqvarna-parts-manual-motorcycle.pdf) [japanese cooking 101 japanese recipes for beginners japanese food recipes](http://www.raraahahahromaromamagagaoohlala.com/japanese-cooking-101-japanese-recipes-for-beginners-japanese-food-recipes.pdf), [sean donovan the](http://www.raraahahahromaromamagagaoohlala.com/sean-donovan-the-californians-book-3.pdf) [californians book 3,](http://www.raraahahahromaromamagagaoohlala.com/sean-donovan-the-californians-book-3.pdf) [chambers family scrabble dictionary](http://www.raraahahahromaromamagagaoohlala.com/chambers-family-scrabble-dictionary.pdf), [operations research by pannerselvam,](http://www.raraahahahromaromamagagaoohlala.com/operations-research-by-pannerselvam.pdf) [electronic name](http://www.raraahahahromaromamagagaoohlala.com/electronic-name-brands-logos.pdf) [brands logos](http://www.raraahahahromaromamagagaoohlala.com/electronic-name-brands-logos.pdf), [personal security training syllabus,](http://www.raraahahahromaromamagagaoohlala.com/personal-security-training-syllabus.pdf) [daily retails procedures,](http://www.raraahahahromaromamagagaoohlala.com/daily-retails-procedures.pdf) [ge appliance refridgerator repair manual](http://www.raraahahahromaromamagagaoohlala.com/ge-appliance-refridgerator-repair-manual.pdf), [hayward ez flo pump](http://www.raraahahahromaromamagagaoohlala.com/hayward-ez-flo-pump.pdf), [captive a devils spawn mc novel,](http://www.raraahahahromaromamagagaoohlala.com/captive-a-devils-spawn-mc-novel.pdf) [lectures of a chapter senate council according to the forms of](http://www.raraahahahromaromamagagaoohlala.com/lectures-of-a-chapter-senate-council-according-to-the-forms-of-the-ancient-and.pdf) [the ancient and](http://www.raraahahahromaromamagagaoohlala.com/lectures-of-a-chapter-senate-council-according-to-the-forms-of-the-ancient-and.pdf), [acu rite instruction manual](http://www.raraahahahromaromamagagaoohlala.com/acu-rite-instruction-manual.pdf), lapack95 users quide by v a barker, [manitowoc 4100w manual](http://www.raraahahahromaromamagagaoohlala.com/manitowoc-4100w-manual.pdf), [8th](http://www.raraahahahromaromamagagaoohlala.com/8th-grade-essay-exemplar.pdf) [grade essay exemplar,](http://www.raraahahahromaromamagagaoohlala.com/8th-grade-essay-exemplar.pdf) [cat 225 lc excavator hydraulic pump](http://www.raraahahahromaromamagagaoohlala.com/cat-225-lc-excavator-hydraulic-pump.pdf), [managerial accounting garrison 14th edition questions](http://www.raraahahahromaromamagagaoohlala.com/managerial-accounting-garrison-14th-edition-questions-solutions.pdf) [solutions](http://www.raraahahahromaromamagagaoohlala.com/managerial-accounting-garrison-14th-edition-questions-solutions.pdf), [manual service volvo 760 gle](http://www.raraahahahromaromamagagaoohlala.com/manual-service-volvo-760-gle.pdf), [stone cold heart family 1 lisa hughey](http://www.raraahahahromaromamagagaoohlala.com/stone-cold-heart-family-1-lisa-hughey.pdf), [manual linux ubuntu espanol](http://www.raraahahahromaromamagagaoohlala.com/manual-linux-ubuntu-espanol.pdf), [reading](http://www.raraahahahromaromamagagaoohlala.com/reading-skills-through-literature-by-perfection-learning-firm.pdf) [skills through literature by perfection learning firm](http://www.raraahahahromaromamagagaoohlala.com/reading-skills-through-literature-by-perfection-learning-firm.pdf)